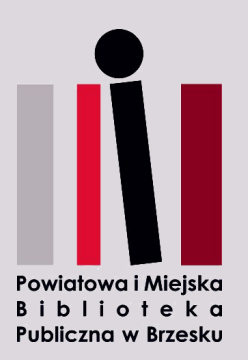

## **ZASADY KORZYSTANIA ZE STANOWISK KOMPUTEROWYCH**

- 1. Użytkownik przyjmuje do wiadomości i akceptuje, że **wszystkie stanowiska komputerowe są monitorowane**.
- 2. Pracownicy Biblioteki mają prawo do natychmiastowego przerwania sesji, jeśli uznają, że Użytkownik wykonuje czynności niepożądane, nawet jeśli nie są one uwzględnione w regulaminie.
- 3. Użytkownika obowiązuje ograniczenie czasu pracy z komputerem do **1 godziny**. Na prośbę Użytkownika w uzasadnionych przypadkach czas korzystania z komputera może zostać wydłużony maksymalnie o kolejną godzinę.
- 4. W uzasadnionych przypadkach użytkownik może zgłosić prośbę o przeniesienie pozostałego czasu na inne stanowisko komputerowe.
- 5. Pracę na stanowisku komputerowym należy zakończyć 10 minut przed zamknięciem Działu.
- 6. Zakończenie czasu pracy z komputerem, należy zgłosić dyżurującemu bibliotekarzowi.
- 7. W razie problemów technicznych z komputerem Użytkownik zobowiązany jest do niezwłocznego powiadomienia o tym dyżurującego pracownika Biblioteki. Zabrania się Użytkownikowi dokonywania jakichkolwiek prób napraw uszkodzonego sprzętu komputerowego.
- 8. Zabrania się działania powodującego dewastację lub uszkodzenie komputerów i ich wyposażenia, dezorganizację sieci komputerowej oraz zniszczenie oprogramowania. Wprowadzania jakichkolwiek zmian w konfiguracji komputerów, prób łamania zabezpieczeń systemu oraz ingerencji w zawartość gromadzonych danych.
- 9. Zabrania się korzystania Internetu do popełnienia czynów niezgodnych z prawem tj. działań naruszających ustawę o prawie autorskim, korzystania ze stron zawierających pornografię lub sceny drastyczne oraz przemoc. Dostęp do Internetu nie może również służyć do przeglądania i rozpowszechniania materiałów o treści obrażającej uczucia innych.
- 10. Użytkownik odpowiada za szkody, które spowodował w związku z korzystaniem ze sprzętu komputerowego i Internetu.